## **Specification for FL2KW**

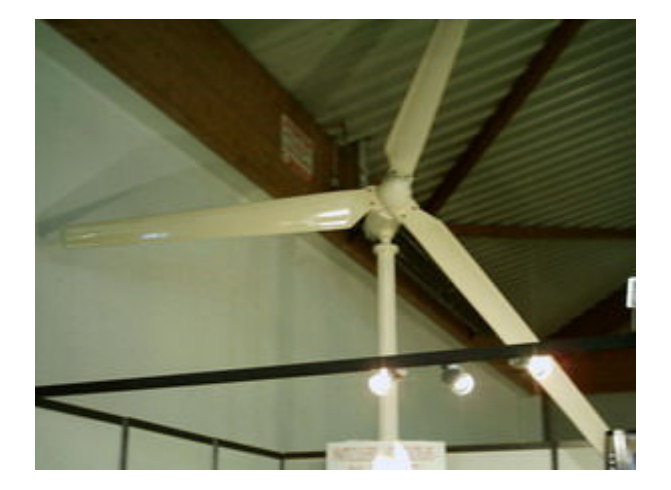

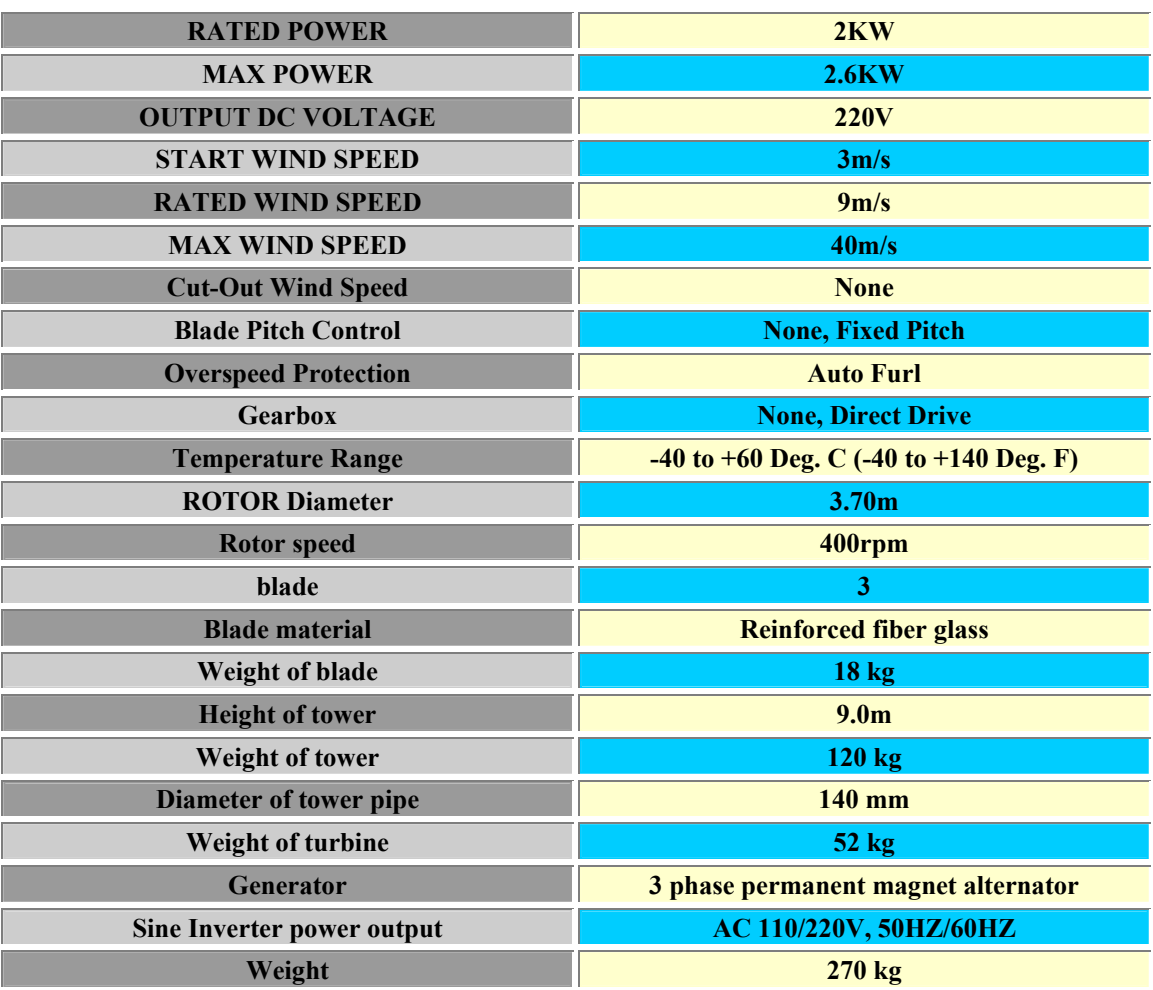

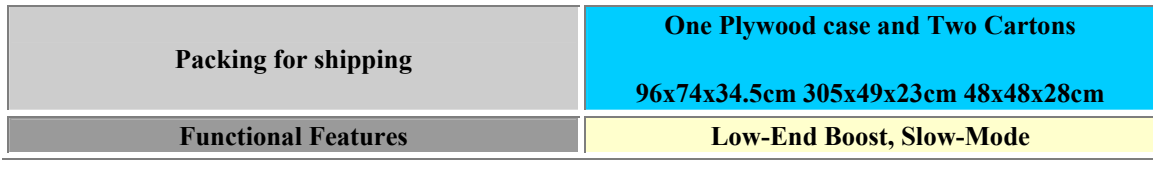

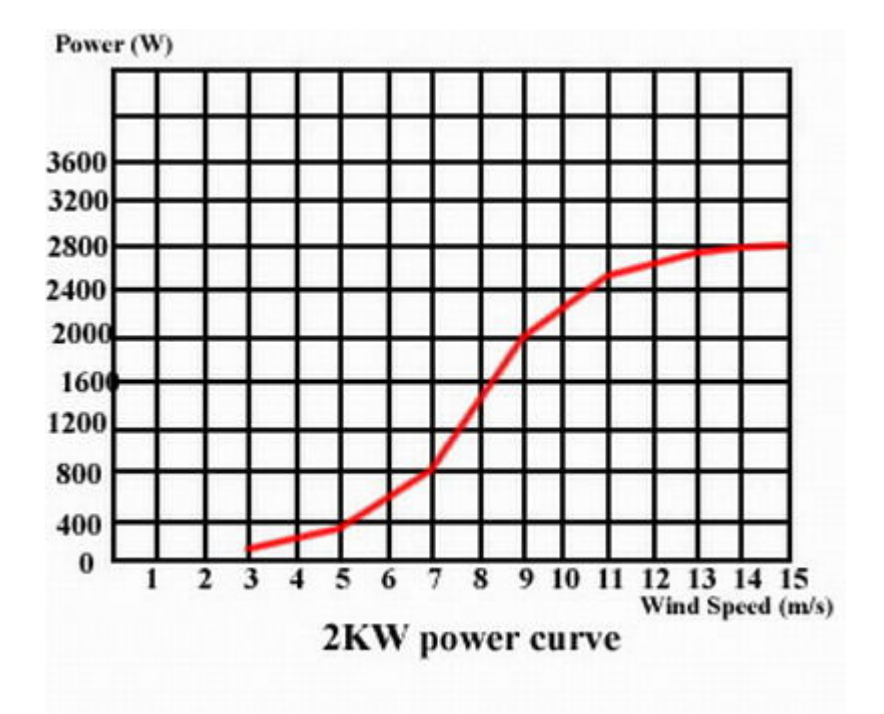